### 4K-HD.CLUB D

**MOVIES** 

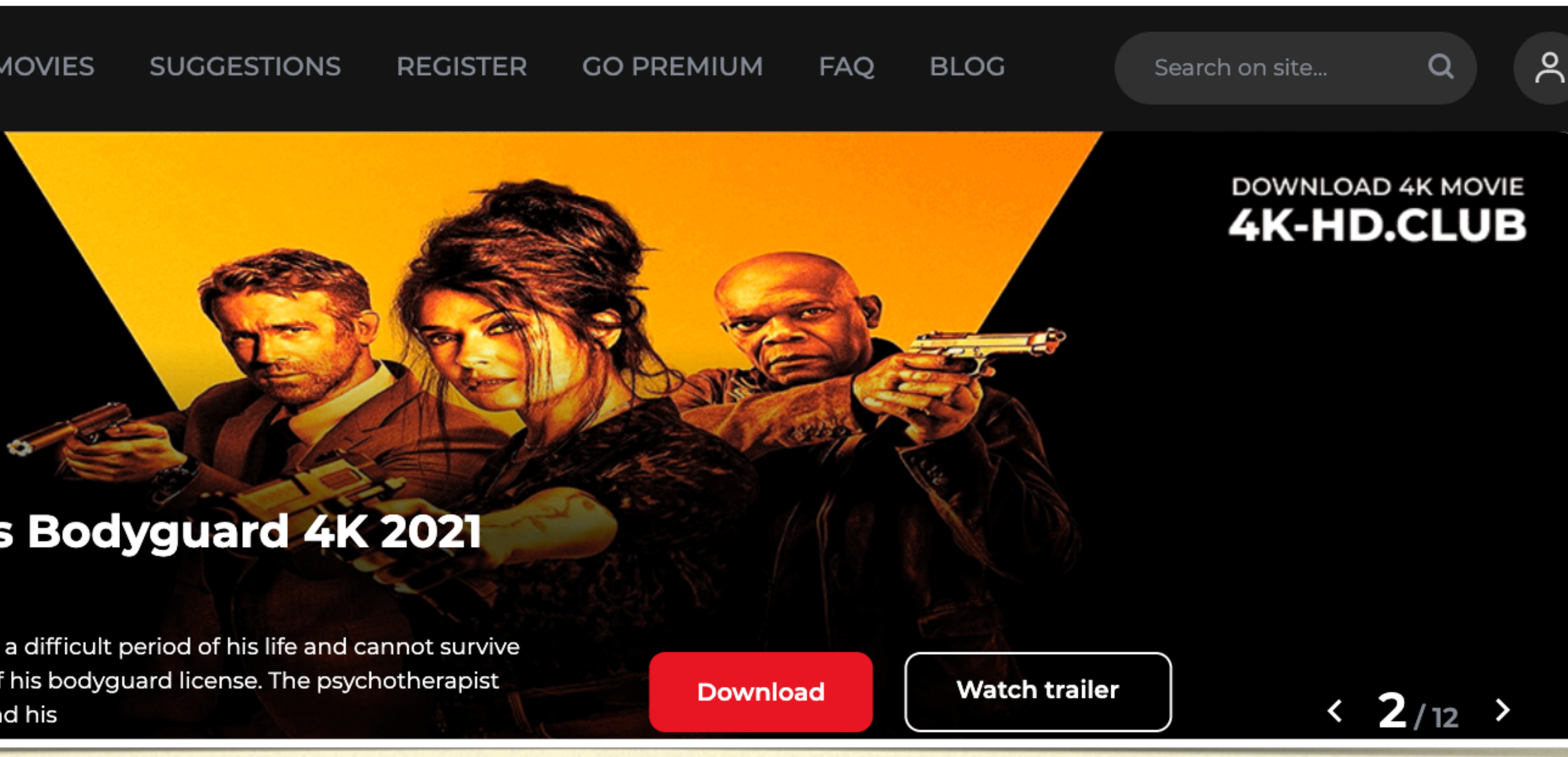

## **Hitman's Wife's Bodyguard 4K 2021 THEATRICAL**

Michael Bryce is going through a difficult period of his life and cannot survive the fact that he was deprived of his bodyguard license. The psychotherapist advises him to go to Capri to find his

# VTO DOWNLOAD 4K MOVIES?

[4K-HD.CLUB](https://4k-hd.club/?utm_source=refpdf&utm_medium=pdf) is the best source of 4K movies. This is a detailed instruction for downloading Ultra HD movies.

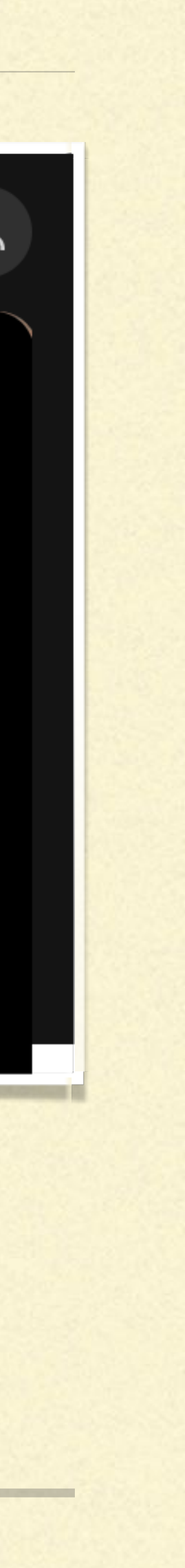

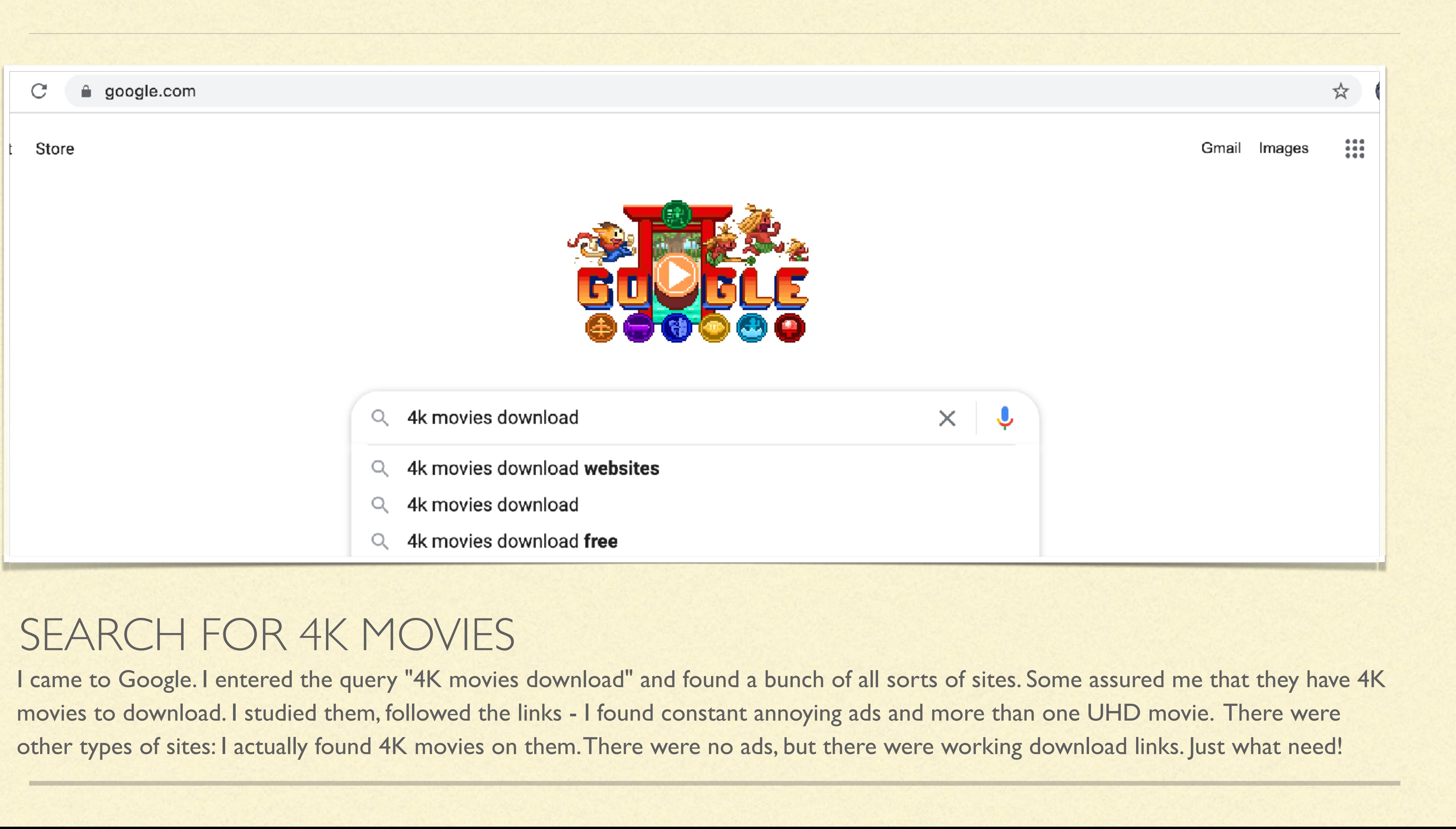

### **4K-HD.CLUB-MOVIES SUGGESTIONS REGISTER**

### **Mortal Kombat 4K 2021**

Mixed martial arts fighter Cole Young has repeatedly agreed to lose for money. He is unaware of his legacy and why the Outworld Emperor Shang Tsung sends the powerful Cryomancer Sub-Zero to hunt

# [4K-HD.CLUB](https://4k-hd.club/?utm_source=refpdf&utm_medium=pdf0)

IT is a website with more than 1200 movies with 4K resolution. It has regular updates and a really nice design. Movies appear here faster than Blu-ray discs on Amazon. All movies are available for download on your Ultra HD TV or PC. I will tell you about downloading movies further..

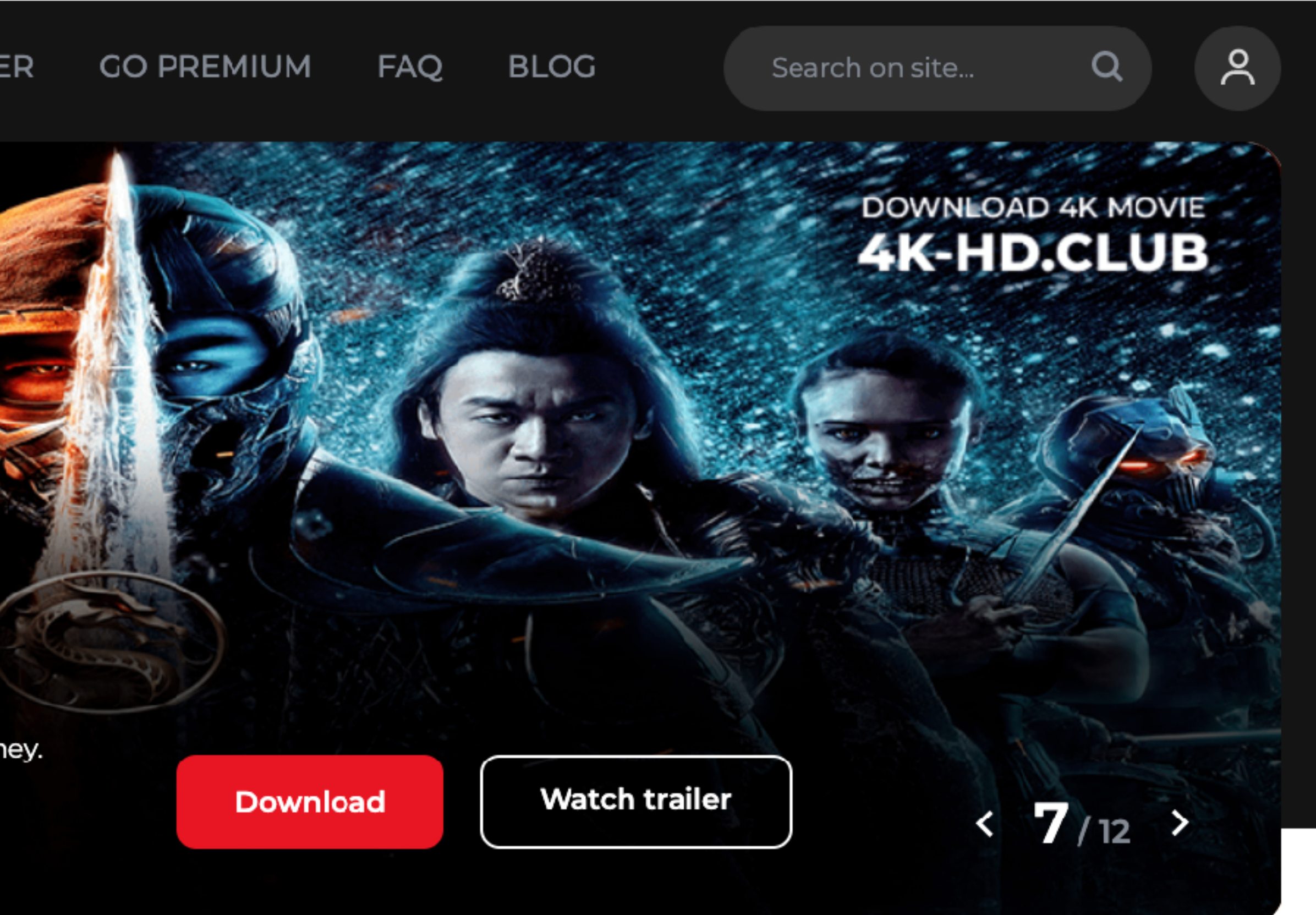

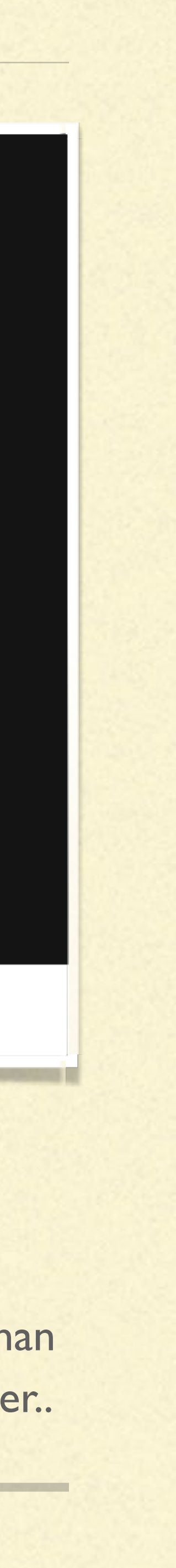

## HOW TO DOWNLOAD MOVIES ON 4K-HD.CLUB?

1. Choose any movie you like on [https://4k-hd.club/movies/](https://4k-hd.club/movies/?utm_source=refpdf&utm_medium=pdf1) 2. Click on the movie and scroll to the bottom to the button: 4K-HD.CLUB | <>>
<a>
<a>
<a>
<a>
<a>
2. Click on the movie and scroll to the bottom to the button: 3. Click on the button and get to the **TakeFile** website. [TakeFile.link](https://takefile.link/premium5187.html) is a website (cloud) where all 4K movies are stored. The download will take place from this site. For the possibility of downloading. On the TakeFile website, we need to buy a subscription on the BECOME PREMIUM MEMBER [TAKEFILE.LINK](https://takefile.link/premium5187.html) page. 4. By purchasing a subscription, we will be able to download 4K movies in MKV format at maximum speed. 5. When buying a premium, we see the following information:

65 GB EVERY 2 DAYS • UNLIMITED SPEED • NO WAITING TIME • NO DOWNLOADS DELAY • SIMULTANEOUS DOWNLOAD • NO ADS

There is no need to worry. To all premium users of 4K-HD.CLUB, the TakeFile cloud provides 512 GB every 48 hours. This is quite enough to download 10 Ultra HD movies. To get additional traffic, after purchasing the premium, write the following message to the [TakeFile support](http://takefile.link/support/) service: "I am a user of the 4K-HD.CLUB website, I want additional 512 GB traffic every 48 hours." 6. Download 4K movies. Enjoy it.

Source: [4K-HD.CLUB](https://4k-hd.club/?utm_source=refpdf&utm_medium=pdf2) | E-mail: [4khdclub@gmail.com](mailto:4khdclub@gmail.com) | [FAQ](https://4k-hd.club/faq.html?utm_source=refpdf&utm_medium=pdf2) | File Hosting: [TakeFile.Link](https://takefile.link/premium5187.html)

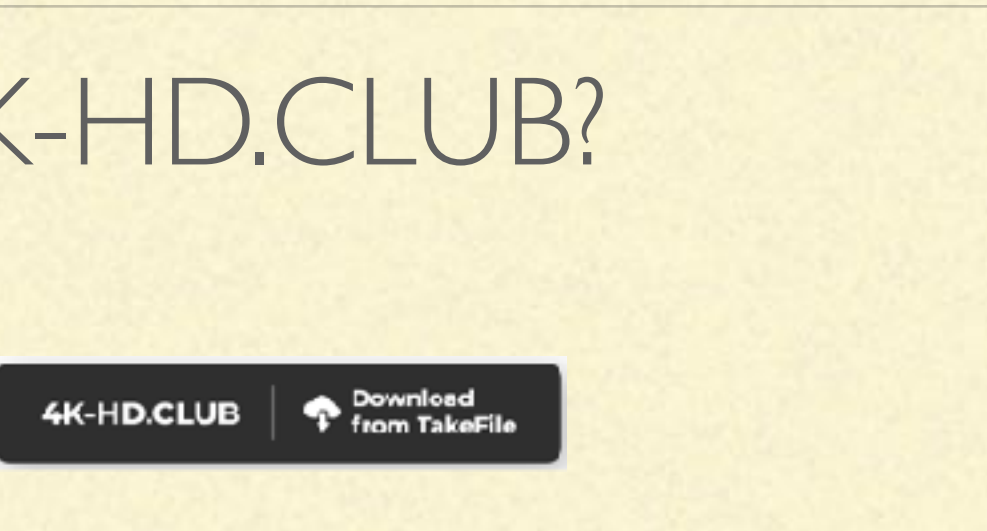